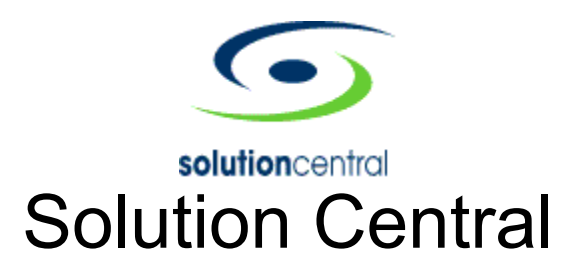

# Test Scripts – New Ad

*Confidential*

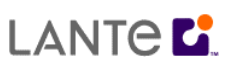

150 Spear Street Suite 525 San Francisco, CA 94105 (415) 348-2500 www.lante.com

© *Lante Corporation Solution Central Page 1 of 9 Confidential*

# Test Scripts<br>Table of Contents

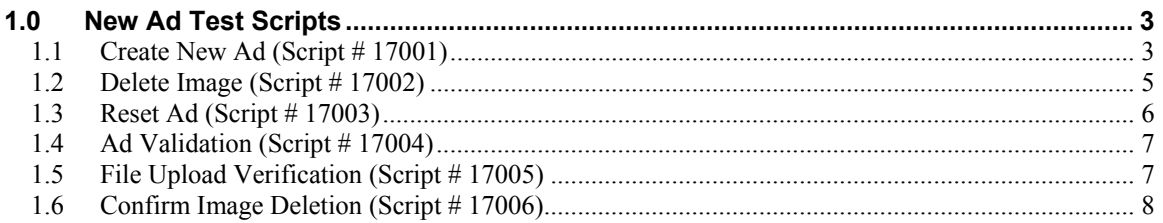

# **1.0 New Ad Test Scripts**

#### *1.1 Create New Ad (Script # 17001)*

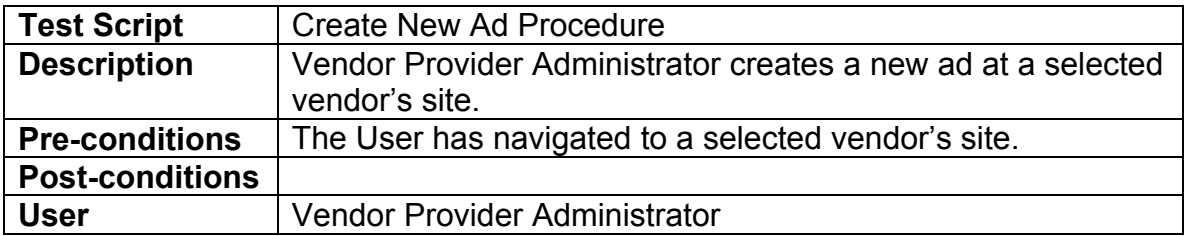

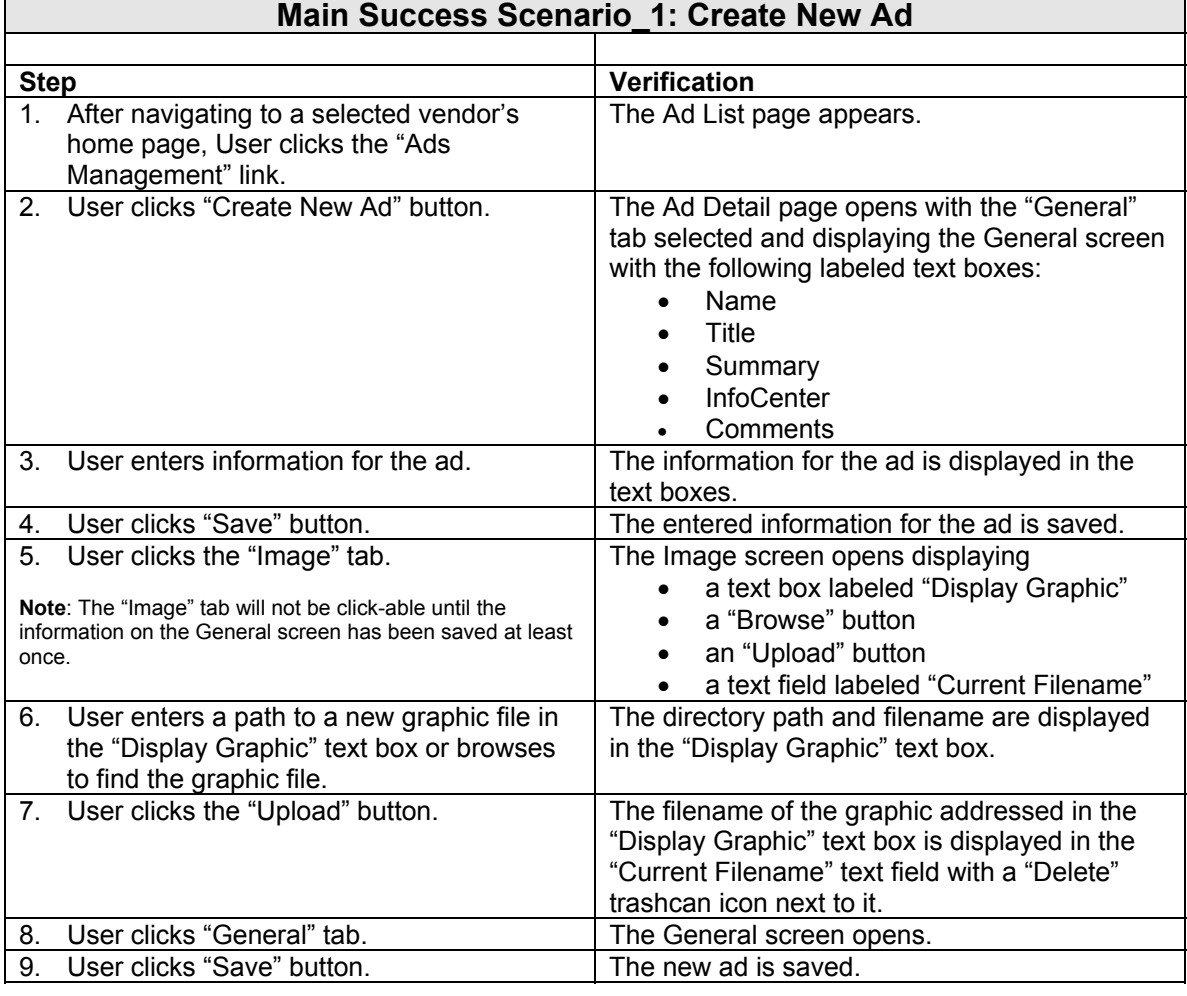

#### **Miscellaneous Comments**

These test scripts refer to the following screen shots.

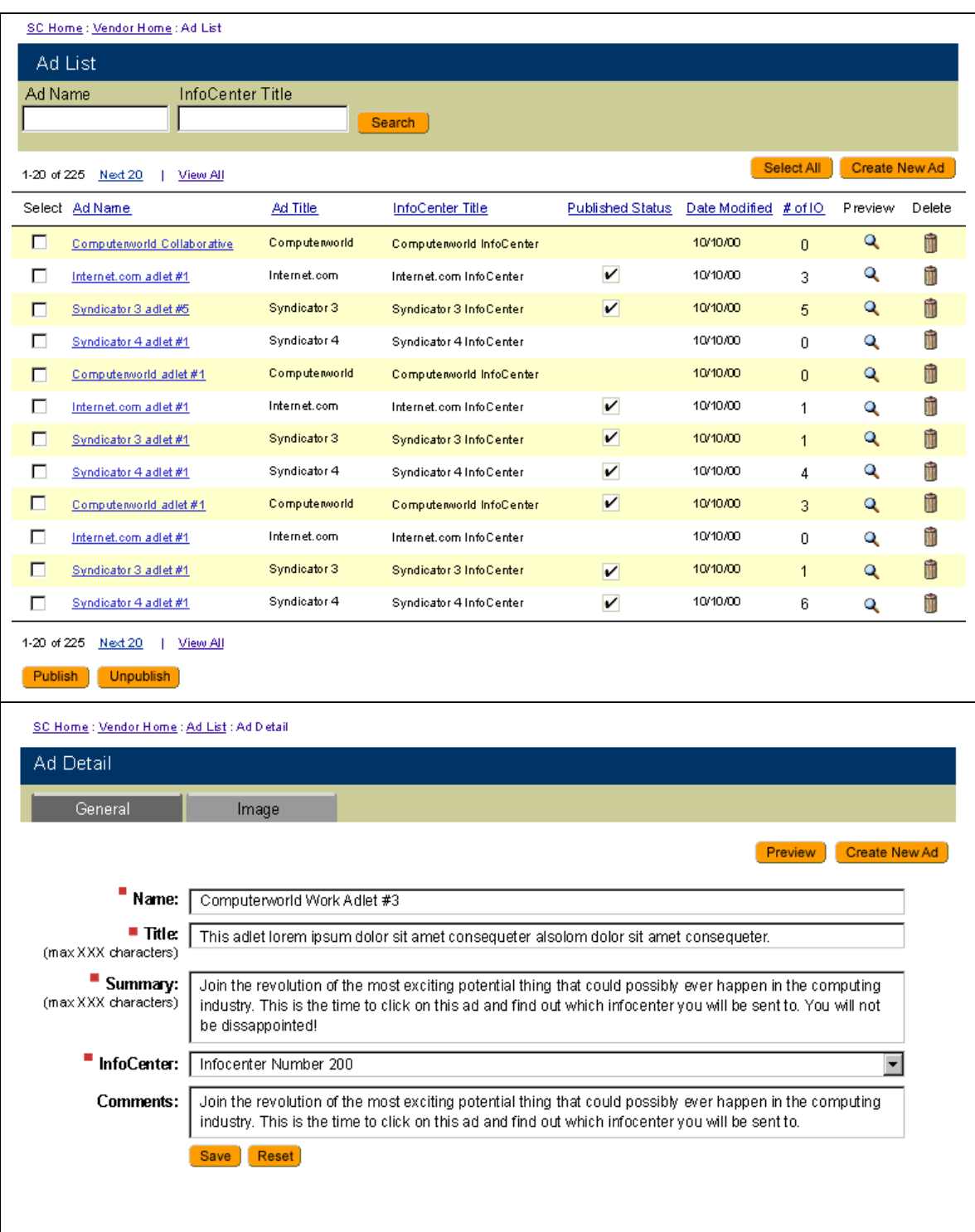

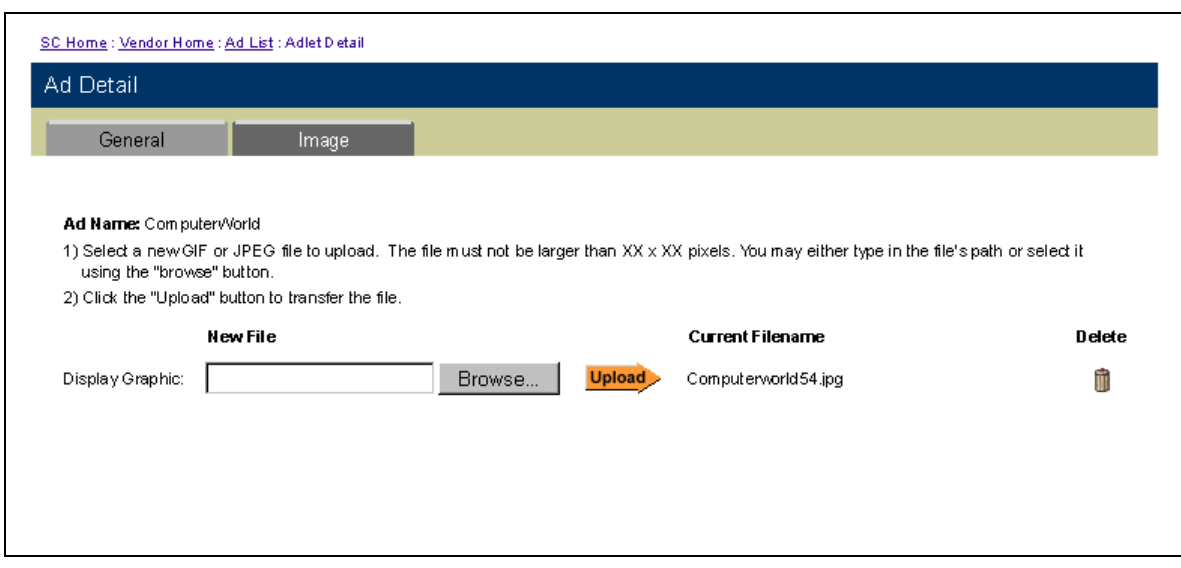

# *1.2 Delete Image (Script # 17002)*

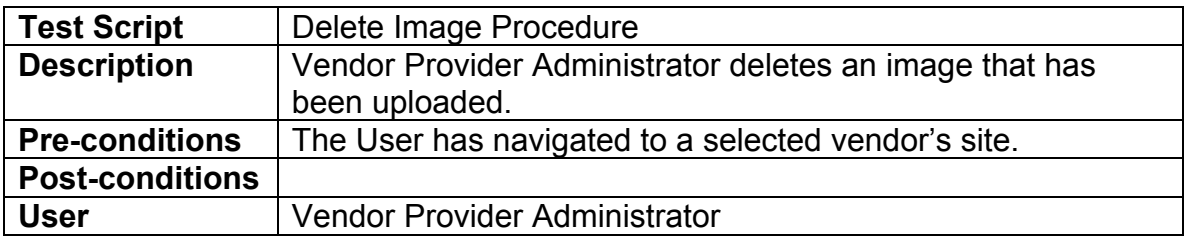

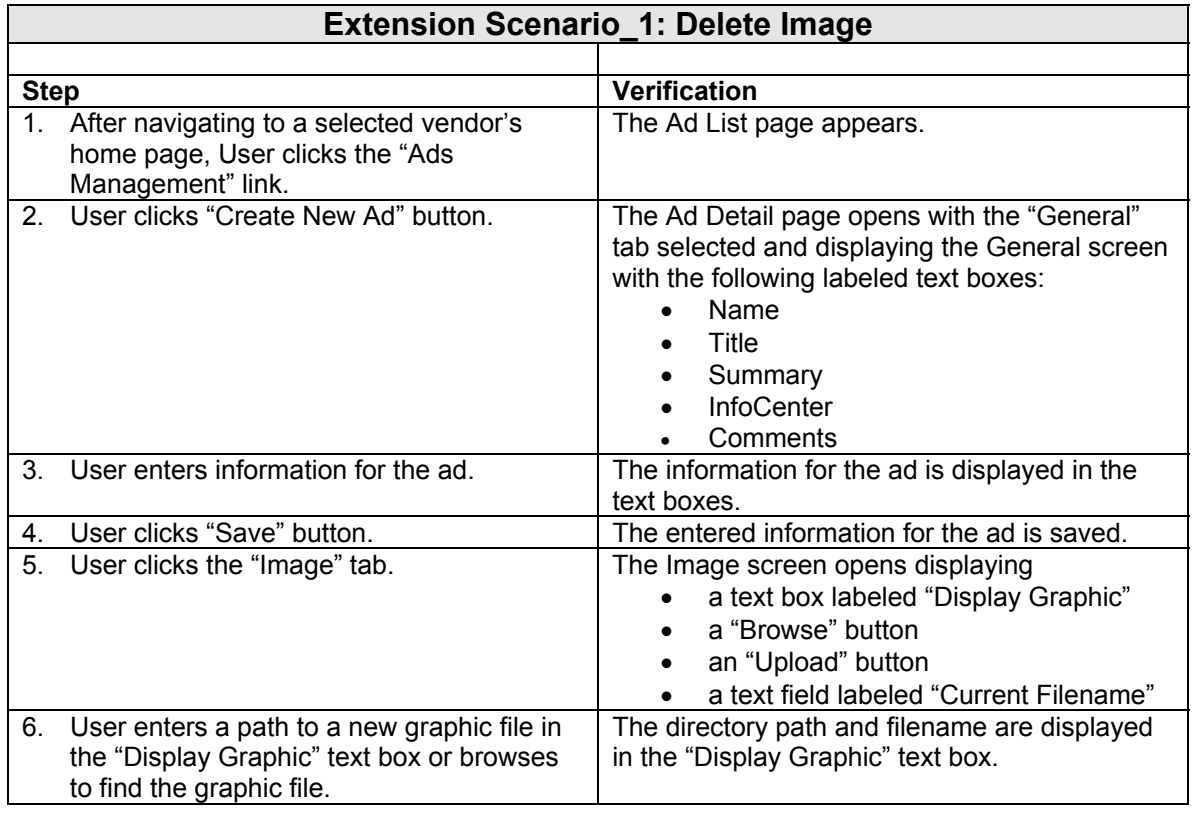

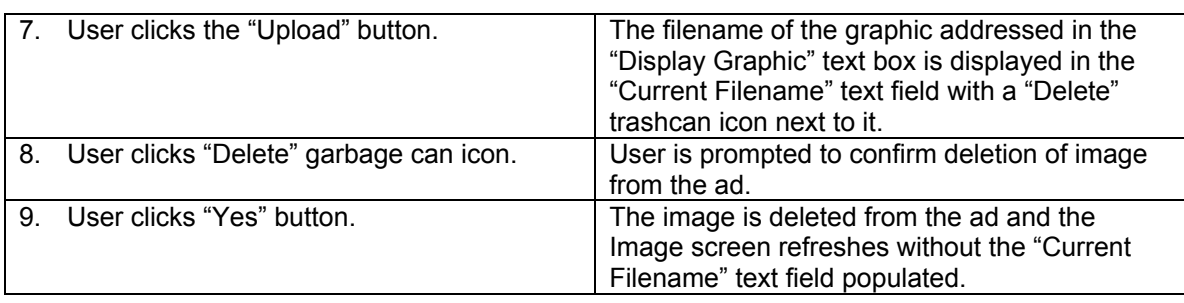

#### **Miscellaneous Comments**

#### *1.3 Reset Ad (Script # 17003)*

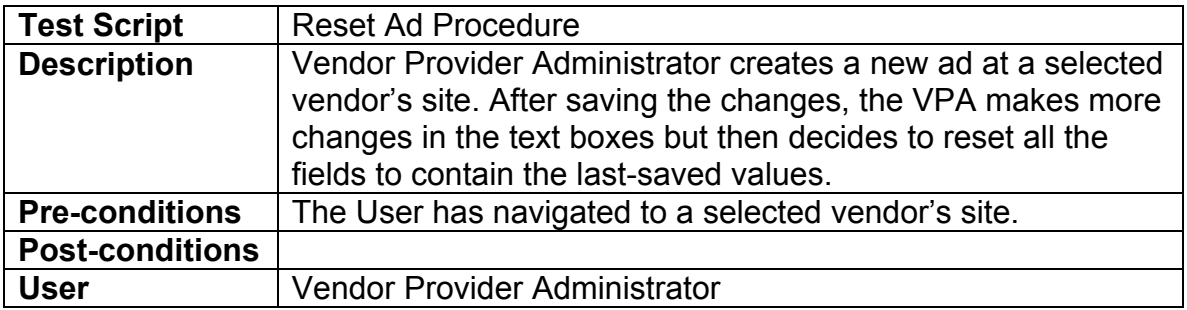

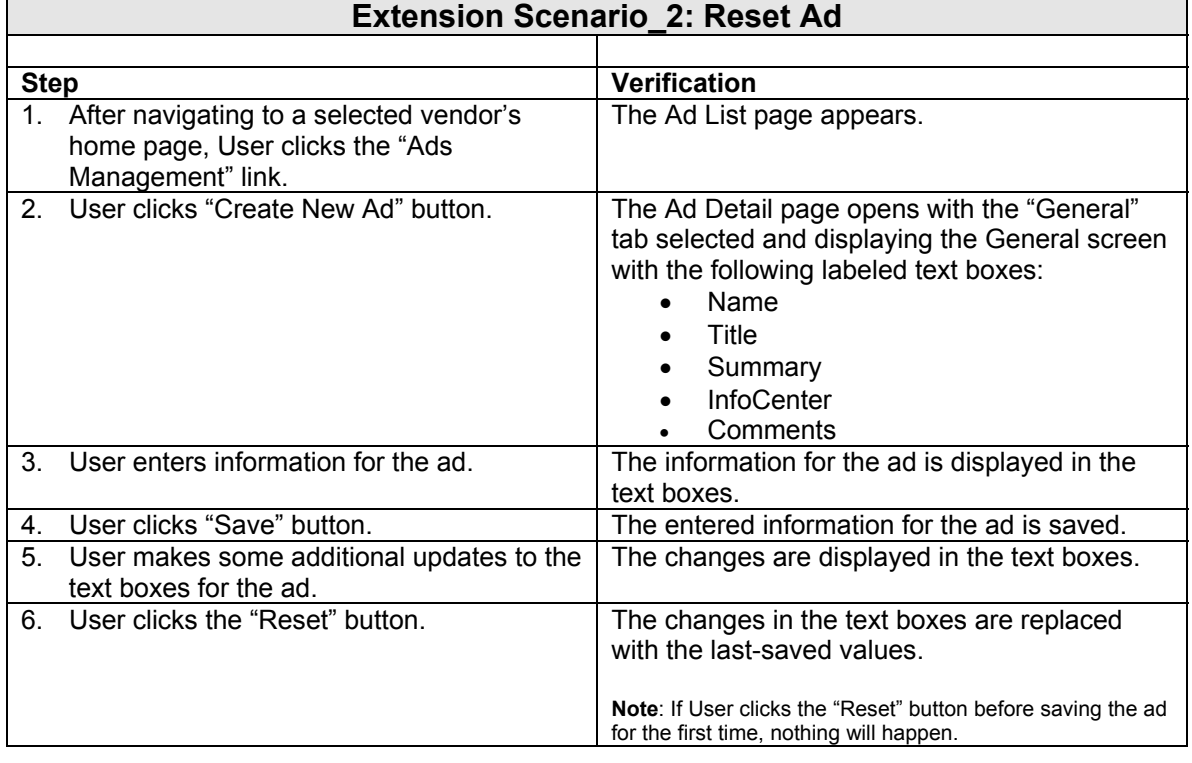

#### **Miscellaneous Comments**

# *1.4 Ad Validation (Script # 17004)*

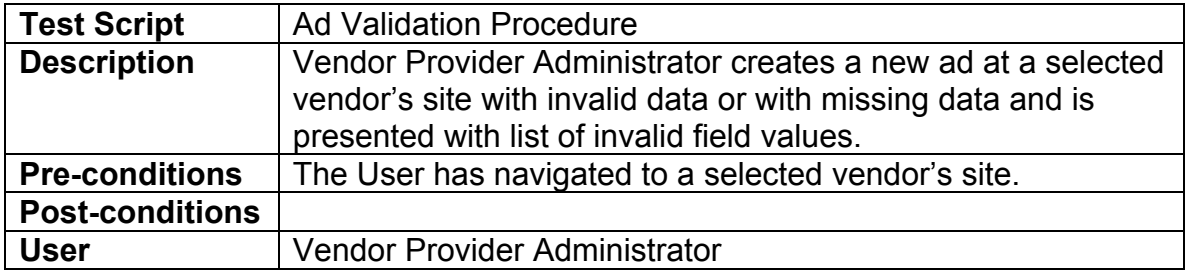

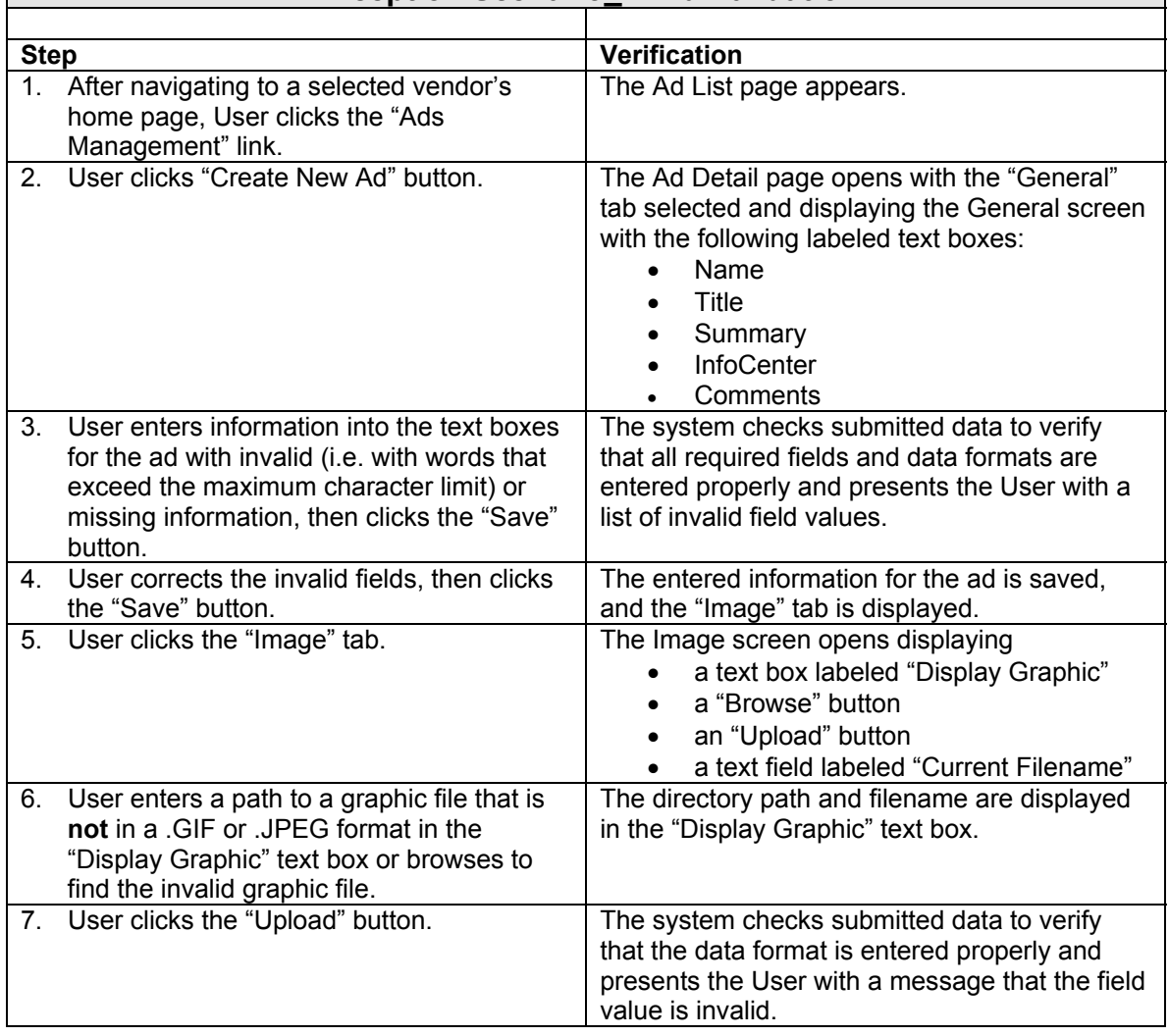

#### **Exception Scenario\_1: Ad Validation**

#### **Miscellaneous Comments**

#### *1.5 File Upload Verification (Script # 17005)*

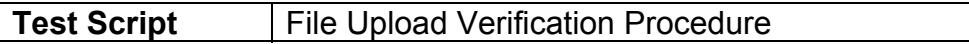

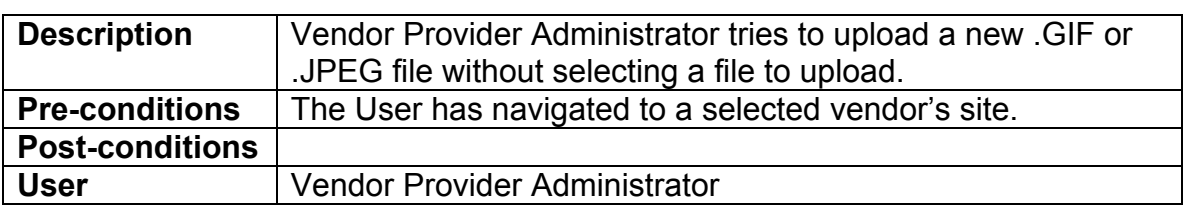

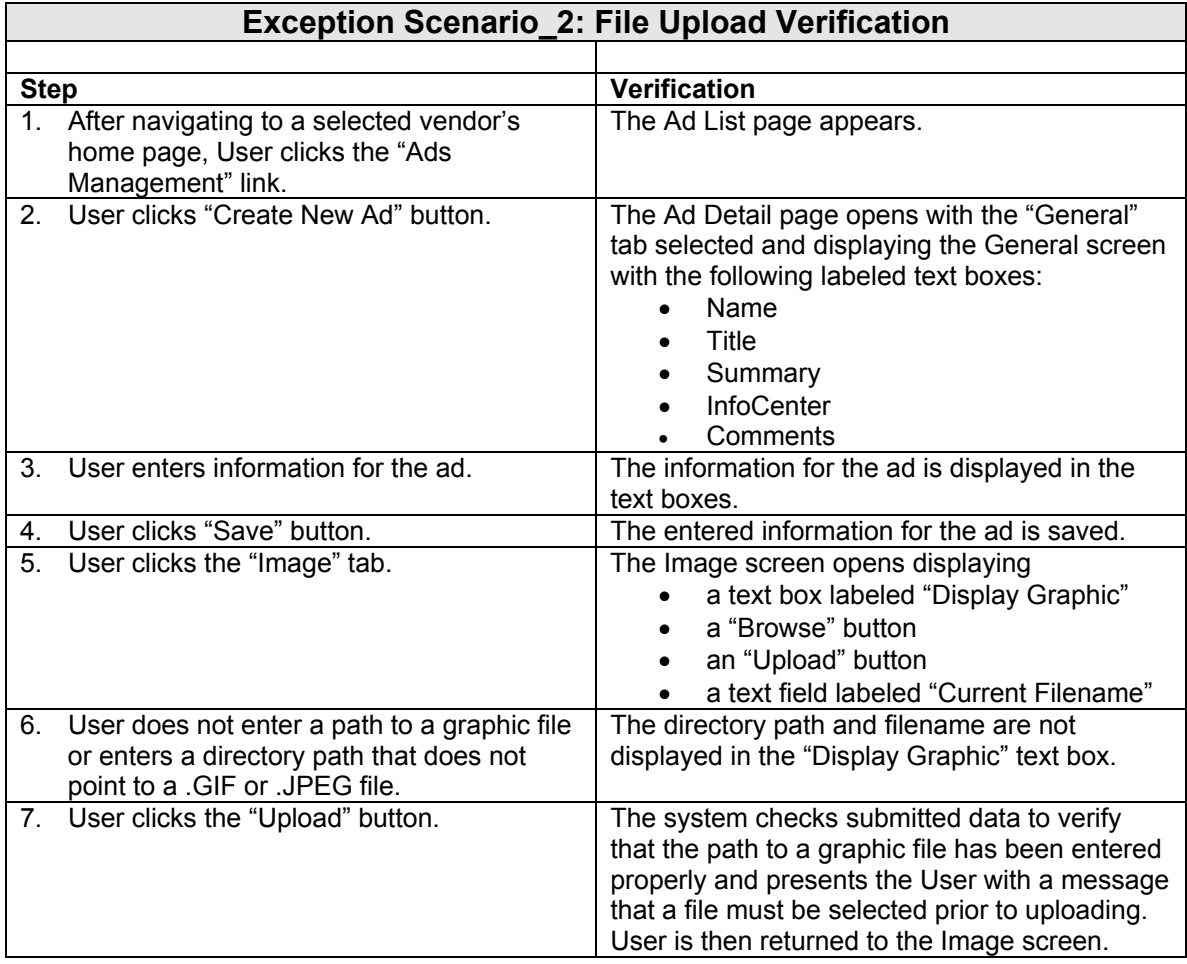

# **Miscellaneous Comments**

# *1.6 Confirm Image Deletion (Script # 17006)*

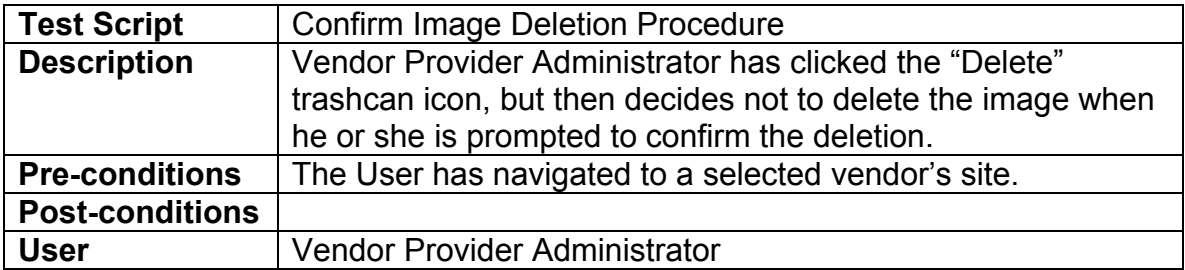

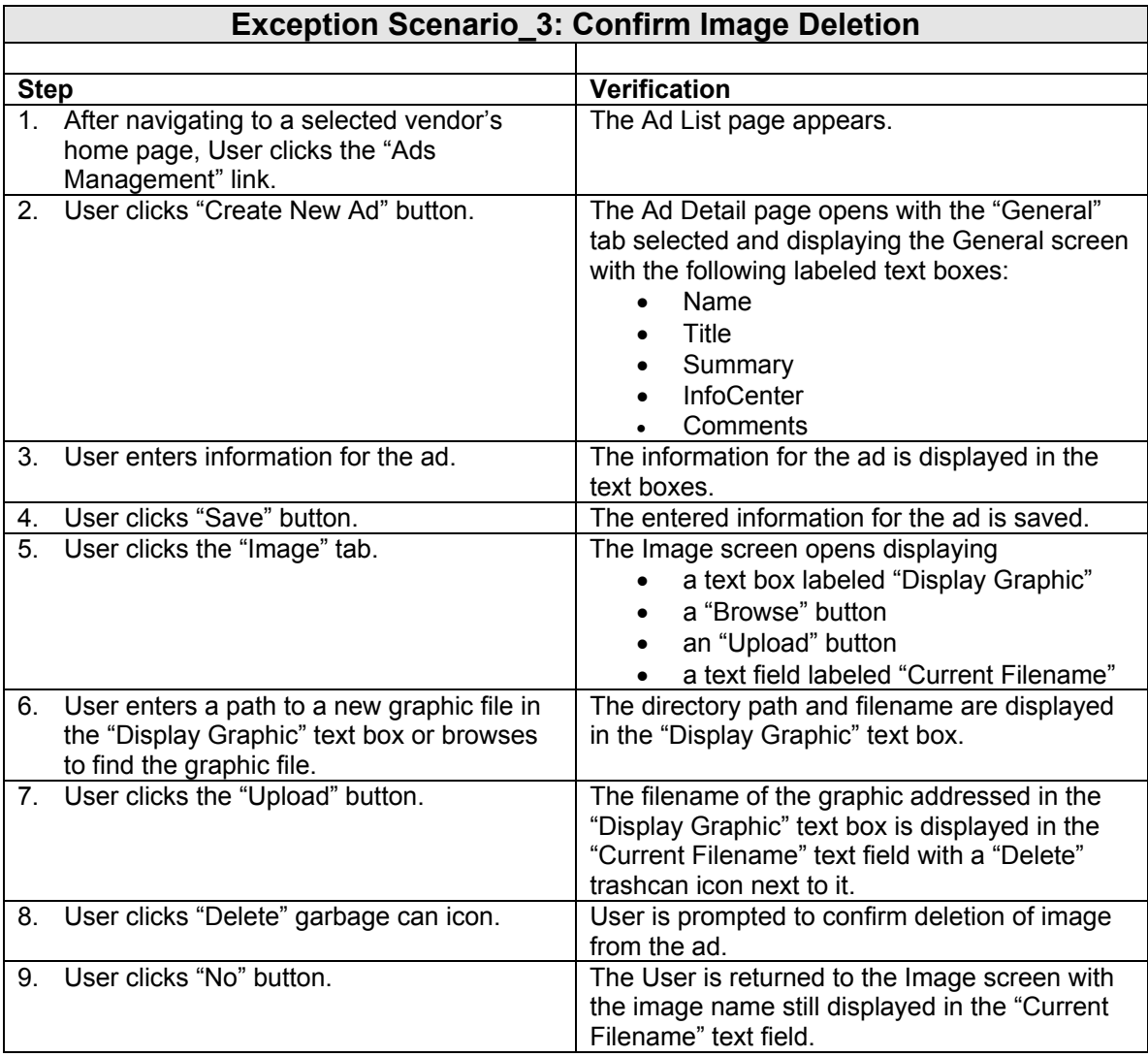

# **Miscellaneous Comments**